## **STATE OF WISCONSIN STATE ACCOUNTING MANUAL**

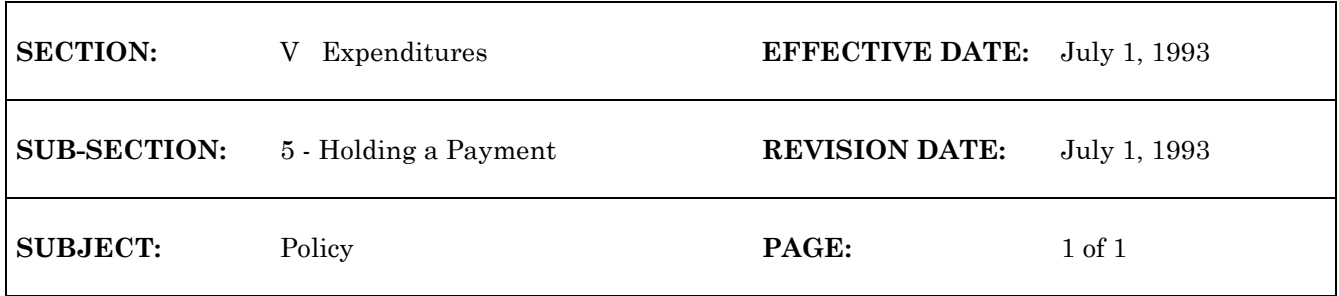

## **HOLDING A PAYMENT**

If an agency needs to prevent an individual check from being cut, the payment can be put on hold on the Voucher Scheduling Table (SCHD). This is accomplished by scanning for the payment voucher and changing the Hold Ind field to "H" using the change action. The voucher can later be taken off hold and scheduled for payment when appropriate.

\*\*\*\*

g:/audit/expend5